# Package 'spsh'

April 6, 2020

<span id="page-0-0"></span>Type Package

Title Estimation and Prediction of Parameters of Various Soil Hydraulic Property Models Version 1.1.0 Date 2020-03-23 Author Tobias KD Weber [aut, cre], Efstathios Diamantopoulos [ctb], Melanie Weynants [ctb] Maintainer Tobias KD Weber <tobias.weber@uni-hohenheim.de> Description Estimates model parameters of soil hydraulic property functions by inverting measured data. A wide range of hydraulic models, weighting schemes, global optimization algorithms, Markov chain Monte Carlo samplers, and extended statistical analyses of results are provided. Prediction of soil hydraulic property model parameters and common soil properties using pedotransfer functions is facilitated. Parameter estimation is based on identically and independentally distributed (weighted) model residuals, and simple model selection criteria (Hoege, M., Woehling, T., and Nowak, W. (2018) <doi:10.1002/2017WR021902>) can be calculated. The included models are the van Genuchten-Mualem in its unimodal, bimodal and trimodal form, the the Kosugi 2 parametric-Mualem model, and the Fredlund-Xing model. All models can be extended to account for non-capillary water storage and conductivity (Weber, T.K.D., Durner, W., Streck, T. and Diamantopoulos, E. (2019) <doi:10.1029/2018WR024584>. The isothermal vapour conductivity (Saito, H., Simunek, J. and Mohanty, B.P. (2006) <doi:10.2136/vzj2006.0007>) is calculated based on volumetric air space and a selection of different tortuosity models: (Grable, A.R., Siemer, E.G. (1968) <doi:10.2136/sssaj1968.03615995003200020011x>, Lai, S.H., Tiedje J.M., Erickson, E. (1976) <doi:10.2136/sssaj1976.03615995004000010006x>, Moldrup, P., Olesen, T., Rolston, D.E., and Yamaguchi, T. (1997) <doi:10.1097/00010694- 199709000-00004>, Moldrup, P., Olesen, T., Yoshikawa, S., Komatsu, T., and Rolston, D.E. (2004) <doi:10.2136/sssaj2004.7500>, Moldrup, P., Olesen, T., Yoshikawa, S., Komatsu, T., and Rolston, D.E. (2005) <doi:10.1097/01.ss.0000196768.44165.1f>, Millington, R.J., Quirk, J.P. (1961) <doi:10.1039/TF9615701200>, Penman, H.L. (1940) <doi:10.1017/S0021859600048164>, and Xu, X, Nieber, J.L. Gupta, S.C. (1992) <doi:10.2136/sssaj1 1

License GPL  $(>= 2)$ Encoding UTF-8 RoxygenNote 7.0.2 LazyData true Depends DEoptim (>= 2.2.4), lhs (>= 0.16.0), pracma (>= 2.1.4), FME (>= 1.3.5), hypergeo (>= 1.2-13) Imports Rdpack RdMacros Rdpack NeedsCompilation no Repository CRAN Date/Publication 2020-04-06 16:30:02 UTC

## R topics documented:

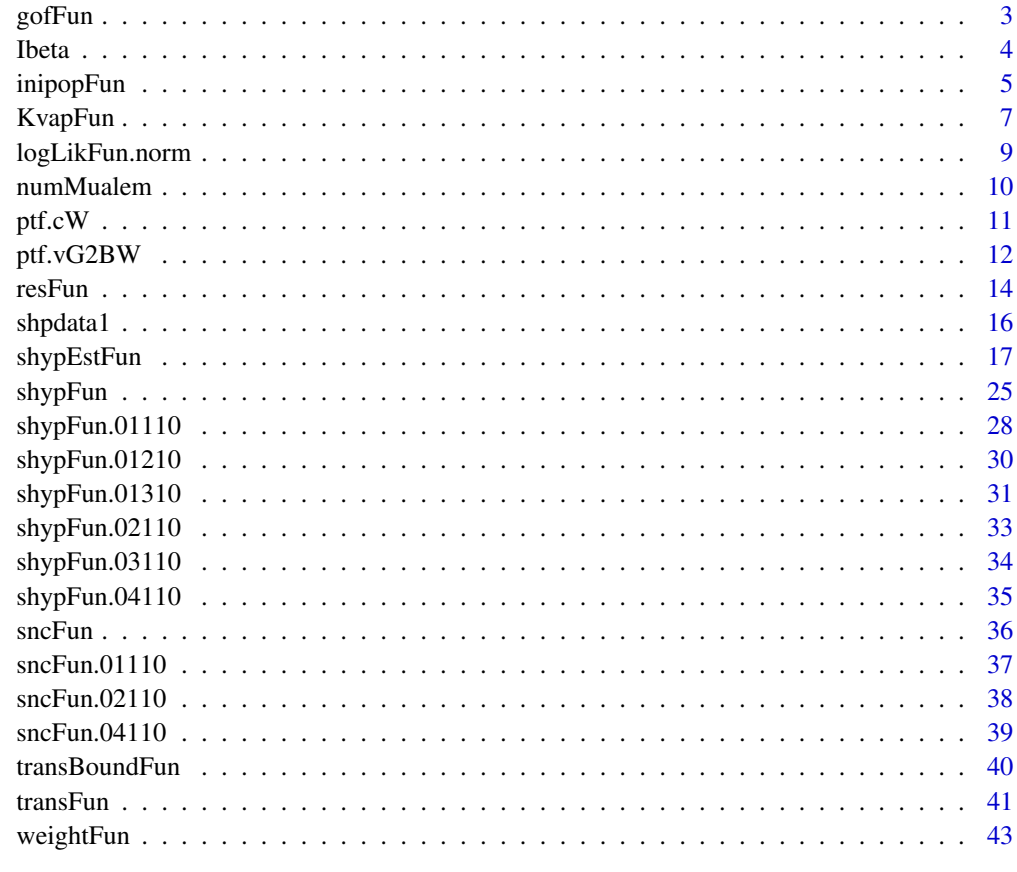

**Index** [45](#page-44-0)

<span id="page-2-0"></span>

#### Description

Calculates goodness-of-fit criteria and the likelihood-based Akaike and Bayesian Information Criterion based on a given parameter set, typically from the estimation procedure.

#### Usage

```
gofFun(
 phat,
  shpmodel = "01110",
  retdata = NULL,
  condata = NULL,
 weight,
 psel,
  ivap.query = NULL,
  hclip.query = FALSE
)
```
#### Arguments

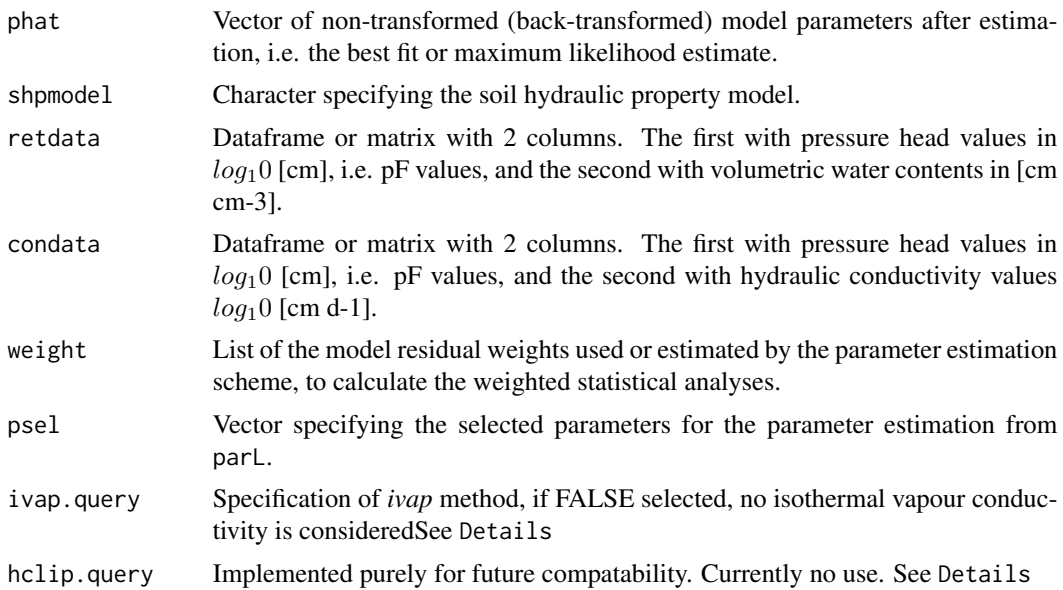

#### Details

Output for data groups.

th list with goodness of fit statistics for the retention curve *see below*

<span id="page-3-0"></span>4 Ibeta and the state of the state of the state of the state of the state of the state of the state of the state of the state of the state of the state of the state of the state of the state of the state of the state of th

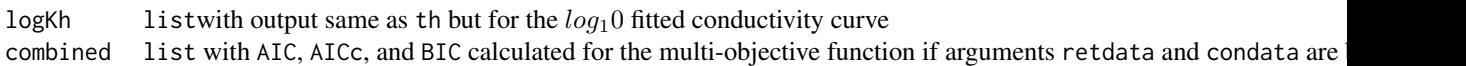

Statistical analyses of the inverse modelling results.

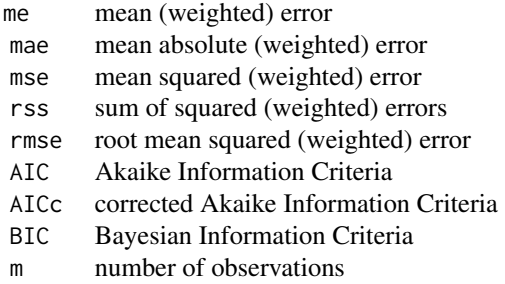

#### Author(s)

Tobias KD Weber , <tobias.weber@uni-hohenheim.de>

#### References

H $\tilde{A}f\hat{A}$  ge M, W $\tilde{A}f\hat{A}$  (filling T, Nowak W (2018). "A Primer for Model Selection: The Decisive Role of Model Complexity." *Water Resources Research*, 54(3), 1688–1715. doi: [10.1002/](https://doi.org/10.1002/2017WR021902) [2017WR021902.](https://doi.org/10.1002/2017WR021902)

### Examples

```
data("shpdata1")
retdata <- shpdata1$TS1$wrc
condata <- shpdata1$TS1$hcc
condata <- condata[!is.na(condata[,1]),]
# Parameter list
parL <- list("p" = c("thr"= 0.05, "ths" = 0.45, "alf1" = 0.01, "n" = 2, "Ks" = 100, "tau" = .5),
             "psel" = c(1, 1, 0, 1, 1, 1),"plo" = c(0.001, 0.2, 0.001, 1.1, 1, -2),"pup" = c(0.3, 0.95, 1, 10, 1e4, 10)
             \lambda# Calulation of the goodness of fit.
gofL <-gofFun(parL$p, shpmodel = "01110", retdata = retdata, condata = condata,
              weight = weightFun(weightmethod = "fix1"), parL$psel,
              ivap.query = NULL, hclip.query = FALSE)
```
Ibeta *Incomplete Beta Function*

#### <span id="page-4-0"></span>inipopFun 5

#### Description

Calculation of the incomplete beta function used i[nsncFun.01110](#page-36-1)

#### Usage

Ibeta(z, a, b)

#### Arguments

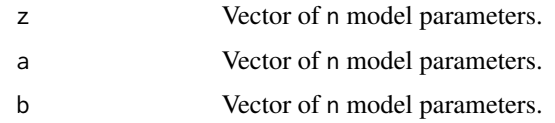

#### Details

If a=1 or a=1/n and b=0, this implementation cannot evaluate values for  $z < 1.014$ .

#### Value

Returns a vector of numerical values

#### Author(s)

Tobias KD Weber , <tobias.weber@uni-hohenheim.de>

#### Examples

 $x = seq(.5, 4.2, length = 20)$  $alf = 0.1$  $n = 2$  $y = 1 + (alf * 10^x x)^n$ result  $\le$  Ibeta(z = y, a = 1, b = 0)

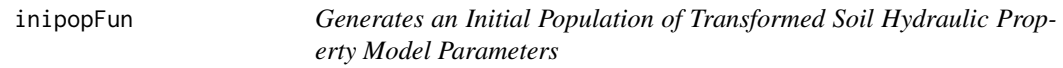

#### Description

Draws a Latin Hypercube Sample from a set of uniform distributions in the transformed parameter space,in creating a Latin Hypercube Design. This function uses the Columnwise Pairwise (CP) algorithm to generate an optimal design with respect to the S optimality criterion, as implemented in [lhs-](#page-0-0)package.

#### <span id="page-5-0"></span>6 inipopFun

#### Usage

inipopFun(p, psel, plo, pup, trans.L, Npop = NA)

#### **Arguments**

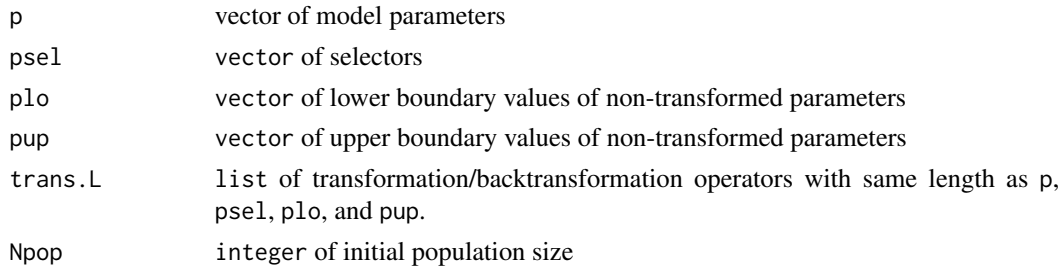

#### Details

Produces and optimum latin hypercube sample from a bounded uniform distribution.

#### Value

n draws of k parameters in an n x k Latin Hypercube Sample matrix with values uniformly distributed on user specified bounds.

#### Author(s)

Tobias KD Weber , <tobias.weber@uni-hohenheim.de>

#### See Also

#### [optimumLHS](#page-0-0)

```
# Example based on soil hydraulic property model parameters of shpmodel = "01110" parameters
parL <- list("p" = c("thr"= 0.05, "ths" = 0.45, "alf1" = 0.01, "n" = 2, "Ks" = 100, "tau" = .5),
             "psel" = c(1, 1, 0, 1, 1, 1),
             "plo" = c(0.001, 0.2, 0.001, 1.1, 1, -2),"pup" = c(0.3, 0.95, 1, 10, 1e4, 10)
)
# rules for the parameter transformation
ptransfit<- c(function(x)x, function(x)x,log10,
              function(x)log10(x-1),log10 , function(x)x)
# get latin hypercube sample.
test.inipop <- inipopFun(parL$p, parL$psel,
                         parL$plo, parL$pup, ptransfit, Npop = 20)
# plot the latin hypercube
pairs(test.inipop)
```
<span id="page-6-1"></span><span id="page-6-0"></span>

#### Description

Calculates the isothermal vapour conductivity as a function of modelled volumetric air content. Different models are implemented enabling the calculation of the relative gas diffusion coefficient (Ds/Do), based on different expressions for an effective tortuosity.

#### Usage

```
KvapFun(
 p,
 por = p[2],retFun = NA,
  theta = NA,
 model = "MQ61",Temp = 20,
 m = 3,
 pF = seq(-3, 7, length = 501),output = "log10",
  ...
\mathcal{L}
```
#### Arguments

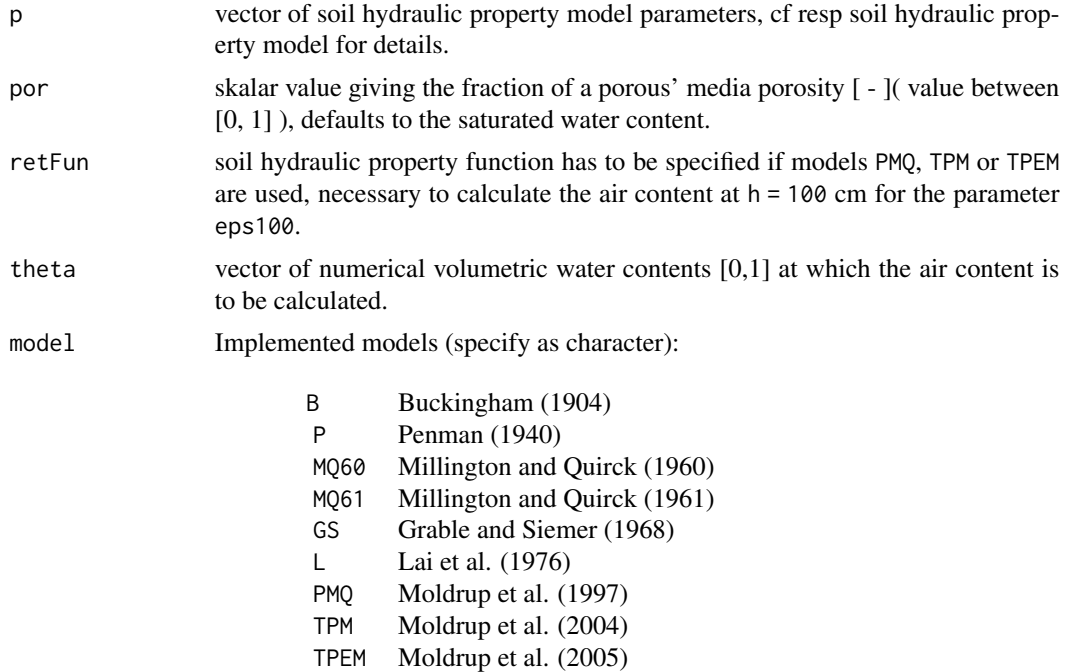

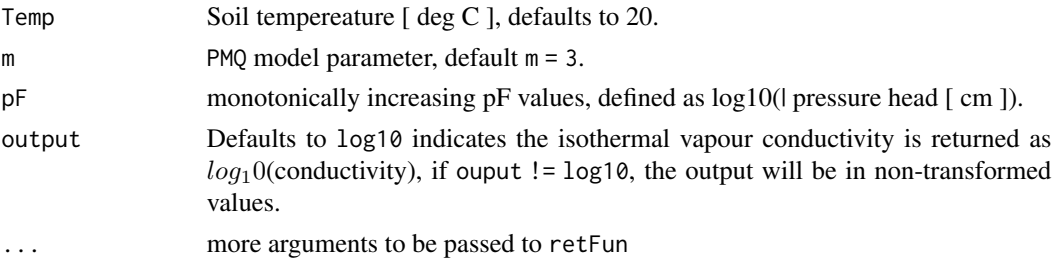

#### Details

More reading on the models reference is made to suggested in (Weber et al. 2019)

#### Author(s)

Tobias KD Weber , <tobias.weber@uni-hohenheim.de>

#### References

Weber TK, Durner W, Streck T, Diamantopoulos E (2019). "A modular framework for modelling unsaturated soil hydraulic properties over the full moisture range." *Water Resources Research*. ISSN 0043-1397, doi: [10.1029/2018WR024584.](https://doi.org/10.1029/2018WR024584)

Buckingham, E. (1904). Contributions to Our Knowledge of the Aeration Status of Soils, Bulletin 25, USDA Bureau of Soils, Washington, DC.

Grable, A.R.; Siemer, E.G. (1968).Effects of Bulk Density, Aggregate Size, and Soil Water Suction on Oxygen Diffusion, Redox Potentials, and Elongation of Corn Roots. Soil Sci. Soc. Am. Proc., 32, pp. 180-186. <doi:10.2136/sssaj1968.03615995003200020011x>.

Lai, S.H.; Tiedje J.M.; Erickson, E. (1976). In situ Measurement of Gas Diffusion Coefficient in Soils. Soil Sci. Soc. Am. J., 40, pp. 3-6. <doi:10.2136/sssaj1976.03615995004000010006x>.

Moldrup, P.; Olesen, T.; Rolston, D.E.; and Yamaguchi, T. (1997). Modeling Diffusion and Reaction in Soils: Vii. Predicting Gas and Ion Diffusivity in Undisturbed and Sieved Soils. Soil Science. 162 (9): pp. 632-640.

Moldrup, P.; Olesen, T.; Yoshikawa, S.; Komatsu, T.; and Rolston, D.E. (2004). Three-Porosity Model for Predicting the Gas Diffusion Coefficient in Undisturbed Soil. Soil Sci. Soc. Am. J. 68 (3).pp. 750-759. <doi:10.2136/sssaj2004.7500>.

Moldrup, P.; Olesen, T.; Yoshikawa, S.; Komatsu, T.; and Rolston, D.E. (2005). Predictive-Descriptive Models for Gas and Solute Diffusion Coefficients in Variably Saturated Porous Media Coupled to Pore-Size Distribution: II. Gas Diffusivity in Undisturbed Soil. Soil Sci., 170, pp. 854-866. <doi:10.1097/01.ss.0000196768.44165.1f>.

Millington, R.J.; Quirk, J.P. (1960). Millington, R. J., and Quirk. J.M. Transport in porous media. pp. 97-106. In: F.A. Van Beren, et al. (ed.) Trans. Int. Congr. Soil Sci., 7 th, Vol. 1, Madison, Wl. 14-24 Aug. 1960. Elsevier, Amsterdam.

Millington, R.J.; Quirk, J.P. (1961). Permeability of Porous Solids. Trans. Faraday Soc., 1961, 57, pp. 1200-1207. <doi:10.1039/TF9615701200>.

Penman, H.L. (1940). Gas and vapour movements in the soil: I. The diffusion of vapours through porous solids. J. Agric. Sci., 30: pp. 437-462. <doi:10.1017/S0021859600048164>.

<span id="page-8-0"></span>Xu, X; Nieber, J.L. Gupta, S.C. (1992). Compaction Effect on the Gas Diffusion Coefficient in Soils. Soil Sci. Soc. Am. J.,56, pp. 1743-1750. <doi:10.2136/sssaj1992.03615995005600060014x>.

#### Examples

```
# | pressure head |
pF <- seq(-3, 7, length = 201)
h <- 10^{\circ}pF
# van Genuchten-Mualem model parameters
p <- c(0.08, .42, .05, 1.5, 100, .5)
# calculate soil hydraulic property values
shypL \leq shypFun.01110(p, h)
# clculate the isothermal vapour conductivity
kvap <- KvapFun(p, por = p[2], retFun = NA, theta = shypL$theta, model = "MQ61",
                Temp = 20, m = 3, pF, output = "log10")
```
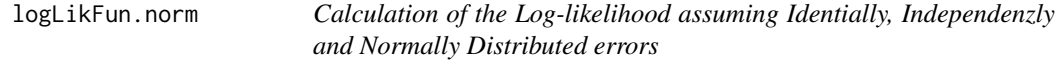

#### Description

Calculates the i-th log-likelihood of each *y-yhat* pair as described in (Seber and Wild 2004).

#### Usage

```
logLikFun.norm(y, yhat, sigma)
```
#### Arguments

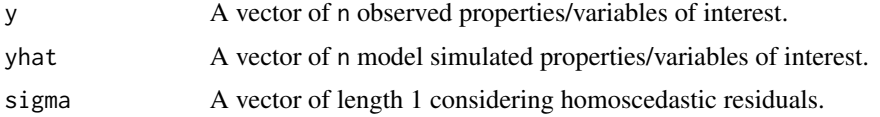

#### Details

The underlying assumption is, that the model residuals (errors) are independently, and identically distributed (i.i.d.) following a normal distribution. Alternatively consider using [dnorm.](#page-0-0)

#### Value

*log-likelihood* value of an normal distribution with N~(0, *sigma^2*)

#### Note

The assumption of i.i.d. and normal distribution is best investigated *a posteriori*.

#### <span id="page-9-0"></span>Author(s)

Tobias KD Weber , <tobias.weber@uni-hohenheim.de>

#### References

Seber GAF, Wild CJ (2004). *Nonlinear regression*, Wiley series in probability and mathematical statistics. Wiley, New York. ISBN 978-0-471-47135-6.

#### Examples

```
# homoscedastic residuals
sig.s < -.01y.scat <- rnorm(100, 0, sig.s)
yhat \leftarrow (1:100)^{1.2}y <- yhat + y.scat
sum(logLikFun.norm(y, yhat, sig.s))
plot(yhat-y)
```
numMualem *Function to Numerically Compute the Mualem Integral*

#### Description

This function will calculate numerically Mualems Integral (Mualem 1976) and return Hydraulic Conductivity Values.

#### Usage

numMualem(h, scap, pcon = NA)

#### **Arguments**

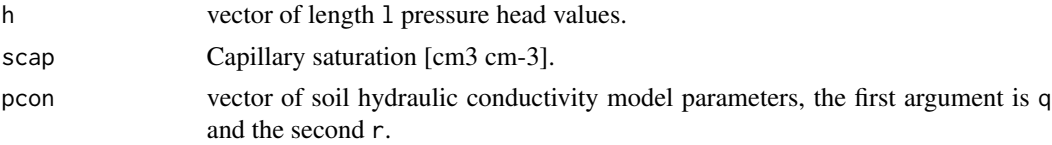

#### Details

The numerical solution of Mualems integral relies on the trapezoidal rul of integration.

#### Value

returns a vector of length l of calulcated conductivity values at h.

#### Author(s)

Tobias KD Weber , <tobias.weber@uni-hohenheim.de>

#### <span id="page-10-0"></span> $ptf.CW$  11

#### References

Mualem Y (1976). "New Model for predicting hydraulic conductivity of unsaturated porous media." *Water Resources Research*, 12(3), 513–522. ISSN 0043-1397, [http://www.scopus.com/inward/](http://www.scopus.com/inward/record.url?eid=2-s2.0-0016961814&partnerID=40&md5=e3773c228d43852dad22d656738389c9) [record.url?eid=2-s2.0-0016961814&partnerID=40&md5=e3773c228d43852dad22d656738389c9](http://www.scopus.com/inward/record.url?eid=2-s2.0-0016961814&partnerID=40&md5=e3773c228d43852dad22d656738389c9).

#### Examples

```
h <- 10^seq(-3, 6.8, length = 501)
p = c(.05, .5, .01, 1.8, 100, .5)
shyp.L <- shypFun.01110(p, h)
Ks < p[5]tau \leq p[6]
Se <- shyp.L[['Se']]
Khrnum <- numMualem(h, pcon = tau, scap = Se)
Khnum <- Ks * Se^tau * Khrnum
plot(log10(h), log10(shyp.L[['Kh']]), ylim = c(-10, 2.3),
    xlim = c(-1, 6), ylab = "log10 Kunsat [ cm/d ]", xlab = "pF [ - ]", type = "l", lwd = 8)
lines(log10(h), log10(Khnum), col = "red", lwd = 2)
```
ptf.cW *Title Corrected Weynants et al. (2009) Pedotransfer Function*

#### Description

Title Corrected Weynants et al. (2009) Pedotransfer Function

#### Usage

ptf.cW(CLAY, SAND, BD, OC)

#### Arguments

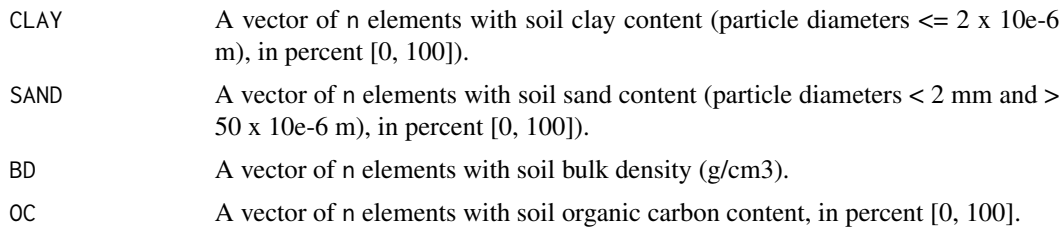

#### Value

Pedotransfer function returns the van Genuchten - Mualem model parameters given CLAY, SAND, BD, and OC. The correction of the original paper presented by (Weynants et al. 2009), were made by (Weiherm $\tilde{A}$ <sup>1</sup>/<sub>4</sub>ller et al. 2017), which is implemented.

<span id="page-11-0"></span>The PTF is not suitable for predicting the hydraulic conductivity curve at pressured heads  $>$  -6 cm (Weynants et al. 2009).

#### Author(s)

Melanie Weynants, <mweynants@gmail.com>

Tobias KD Weber , <tobias.weber@uni-hohenheim.de>

#### References

Weynants M, Vereecken H, Javaux M (2009). "Revisiting Vereecken Pedotransfer Functions: Introducing a Closed-Form Hydraulic Model." *Vadose Zone Journal*, 8(1), 86. ISSN 1539-1663, doi:  $10.2136/\text{v}z$  2008.0062. Weiherm $\tilde{A}$ <sup>1</sup>/4ller L, Herbst M, Javaux M, Weynants M (2017). "Erratum to "Revisiting Vereecken Pedotransfer Functions: Introducing a Closed-Form Hydraulic Model"." *Vadose Zone Journal*, 16(1), 0. ISSN 1539-1663, doi: [10.2136/vzj2008.0062er.](https://doi.org/10.2136/vzj2008.0062er)

#### Examples

result <- ptf.cW(CLAY = .4, SAND = .4, BD = 1.6, OC = .5)

ptf.vG2BW *Parameter Transfer Function for Weber et al.(2019) model.*

#### **Description**

Predicts (Weber et al. 2019) model parameters in the van Genuchten-Mualem variant *01110FM*, from given van Genuchten-Mualem parameters for the constrained van Genuchten-Mualem model.

#### Usage

ptf.vG2BW(x)

#### Arguments

x vector of 6 van Genuchten-Model parameters. The order is sensitive see for [shypFun.01110](#page-27-1)

- thr Residual water content (-), alway equal to zero
- ths Saturated water content (-)
- alf1 Shape parameter (cm^-1)
- n1 Shape parameter (-)
- Ks Hydraulic conductivity at 0 potential (cm/day)
- tau Shape parameter (-)

#### <span id="page-12-0"></span>ptf.vG2BW 13

#### Details

Pedotransfer function returns the van Genuchten - Mualem model [shypFun.01110](#page-27-1) parameters in the Brunswick-Model variant *01110FM*, based on previously determined van Genuchten-Mualem parameters. The transfer function is based on an ordinary linear regression between the i-th *01110* and *01110FM*. The paraemeters were based on model parameter estimation to a dataset of >400 samples with retention and conductivity measurements.

#### Value

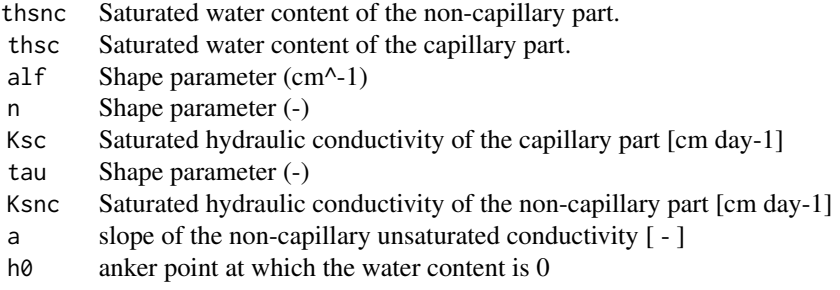

#### Note

The parameter transfer function was derived by weighted linear regression with weights in x and y, by regressing the estimated the Brunswick model parameters in the Genuchten Mualem variant (Weber et al. 2019) inferred from matching measured soil water retention and hydraulic conductivity data against the constrained van Genuchten model parameters. The regression of alf1 and Ks, and  $(n-1)$  was done in the log[10])-transformed space, and Kncs is a fixed value of  $10^2$ -1.72.

#### Author(s)

Efstathios Diamantopoulos, <ed@plen.ku.dk>

Tobias KD Weber , <tobias.weber@uni-hohenheim.de>

#### See Also

[shypFun](#page-24-1)

```
p <- c(0.08, 0.42, 0.01, 1.5, 100, 0.5)
result <- ptf.vG2BW(p)
```
#### <span id="page-13-0"></span>Description

Contains the objective functions to calculate (weighted) sum of squared residuals or likelihoods. The assumption made is that the residuals are identically, independantly and normally distributed. The normal distribution of the model residuals is standardly given with mean  $= 0$ , and variance  $=$ 1.if weighting is not considered. There are three methods to consider weights: a) fixed skalar values for each data type, b) a vector of weights for each data type. The vector has to have the same length as the vector of the data type. c) It is possible to estimate the

#### Usage

```
resFun(
  p,
  shpmode1 = "01110",retdata = NULL,
  condata = NULL,
  pretrans = NULL,
 weight = NULL,method = "rss",trim.query = FALSE,
  ivap.query = NULL,
  hclip.query = FALSE,
  parL = NULL
)
```
#### Arguments

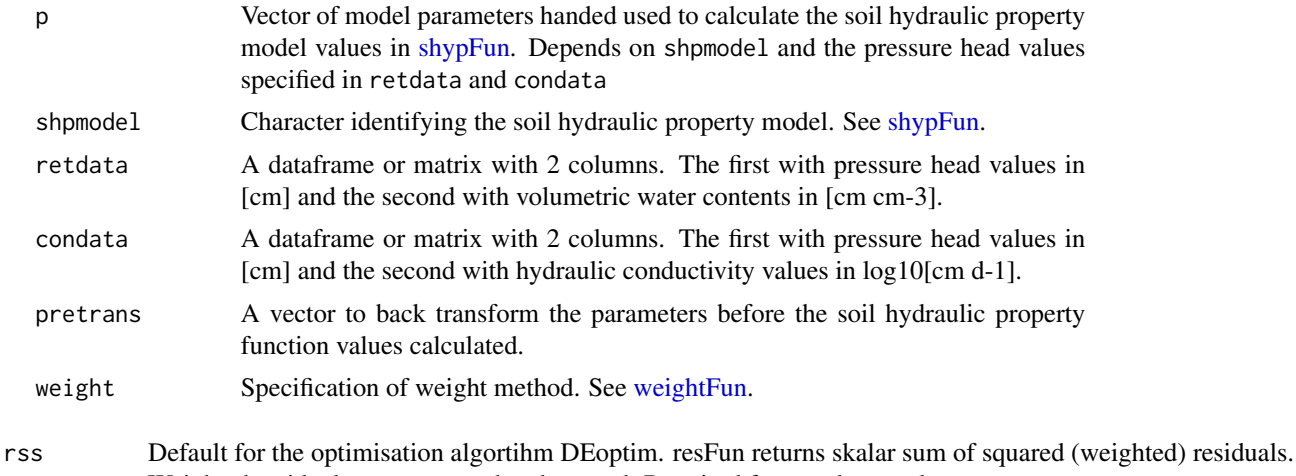

res Weighted residuals are computed and returnd. Required for post hoc analyses.

-2logLik -2 \* log-likelihood is returned.

#### <span id="page-14-0"></span>resFun 2008 and 2008 and 2008 and 2008 and 2008 and 2008 and 2008 and 2008 and 2008 and 2008 and 2008 and 2008

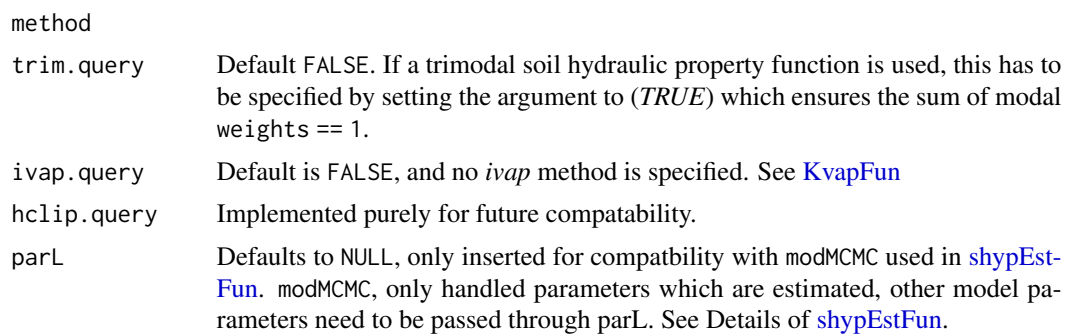

#### Details

Model errors may be specified or estimated as nuisance parameters weighting the data classes. In case the model error !=1, the output statistics are weighted accordingly.

#### Value

Returns scalar of sum of squared (weighted) residuals or vector of weighted residuals, as specified by

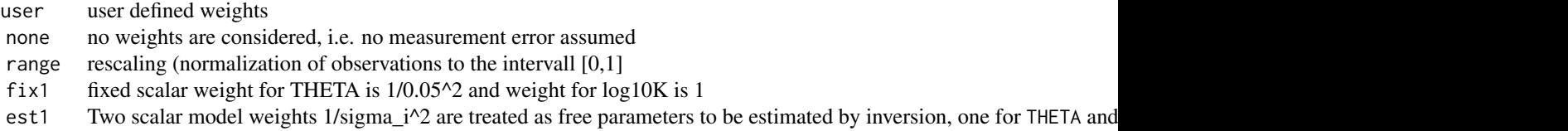

```
# load data
data("shpdata1")
# observations
retdata <- shpdata1$LFH1$wrc[!is.na(shpdata1$LFH1$wrc[,1]),]
condata <- shpdata1$LFH1$hcc
# 7 - resFun ------------------------------------------------------------
# soil hydraulic property model parameters, van Genuchten-Mualem
p \leq -c("thr" = 0.16, "ths" = 0.46, "alf1" = 0.03, "nl" = 1.42, "Ks" = 26, "tau" = .5)# calculate weighted residuals
wres <- resFun(p, retdata = retdata, condata = condata, pretrans = NULL,
               weight = list("wh" = 0.0025, "wKh" = 1), method = "res", trim = FALSE)
## residuals of the soil water retention curve [-]
theta.wres <- wres[1:dim(retdata)[1]]
## residuals of the log10 hydraulic conductivity curve [cm/d]
log10K.wres <- wres[(dim(retdata)[1]+1) : length(wres)]
```
<span id="page-15-0"></span>

#### Description

Data from evaporation experiments using the UMS HYPROP device on two soils with different textures Data ist reported in [cm3 cm-3]

#### Usage

data(shpdata1)

#### Format

An object of class /code"list".

#### Source

none

#### References

Kettcheson, Price, Weber (2018): Initial variability, evolution and model parameterization of the soil hydrophysical properties of a reclaimed oil sands watershed and constructed wetland, in revision.

```
data(shpdata1)
ticksatmin <- -2
tcllen <-0.4ticksat <- seq(ticksatmin,5,1)
pow <- ticksatmin:5
TS.wrc <- shpdata1$TS1$wrc; TS.hcc <- shpdata1$LFH1$wrc
TS.hcc <- shpdata1$TS1$hcc; LFH.hcc <- shpdata1$LFH1$hcc
# PLOT THE MEASURED WATER RETENTION CURVE
plot(TS.wrc[,1:2] , ylim = c(.1,.50), xlim = c(0,4), ylab = "", xlab = "",
col = "darkgrey", axes=FALSE, main = "Measured Water Retention Curve")
points(TS.wrc[,1:2], pch = 4, col = "darkblue")legend("topright", c("TS1", "LFH1"), pch = c(1,4), bty = "n", cex=1.2,
col = c("darkgrey","darkblue"))
axis(1, at = pow, labels = parse(text = paste('10^',(pow), sep = "")),tcl = tcllen)
axis(2, tol = tellen)axis(4, labels = NA, tol = tellen)axis(3, labels = NA, tol = tellen)mtext("pressure head |h| [cm]", 1, cex = 1.2, line = 2.8)
mtext("vol. water content [- ]", 2, cex = 1.2, line = 2.8)
```
#### <span id="page-16-0"></span>shypEstFun 17

```
box()
# PLOT THE MEASURED HYDRAULIC CONDUCTIVITY CURVE
plot(TS.hcc, ylim = c(-8, 2), xlim = c(0, 4), ylab = "", xlab = "", col = "darkgrey",
axes = FALSE, main = "Measured Hydraulic Conductivity Curve")
points(TS.hcc, pch = 4, col = "darkblue")
legend("topright", c("TS1", "LFH1"), pch = c(1,4), bty = "n", cex = 1.2,
col = c("darkgrey","darkblue"))
axis(1, at = pow, labels = parse(text = paste('10'',(pow), sep = "")), tcl = tcllen)
axis(2, tol = tellen)axis(4, labels = NA, tol = tellen)axis(3, labels = NA, tol = tellen)mtext("log10 K [cm/d]", 2, cex = 1.2, line = 2.8)
mtext('pressure head |h| [cm]", 1, cex = 1.2, line = 2.8)box()
```
<span id="page-16-1"></span>shypEstFun *Wrapper function for the Estimation of Soil Hydrologic Property Model Parameters*

#### Description

Estimates model parameters of implemented soil hydraulic property functions. This function sets up the parameter estimation, given a set of arguments, and enables minimisation of (weighted) sum of squared residuals, assuming independent and identically distributed model residuals. More information on the options is given in the *Details*

#### Usage

```
shypEstFun(
  shpmodel = "01110",
 parL,
 retdata,
  condata,
  ivap = NULL,hclip = FALSE,weightmethod = "none",
 LikModel = "rss",
 ALG = "DE",set.itermax = 200.
 ALGoptions = NULL,
  lhs. query = FALSE)
```
18 shypEstFun

Arguments

### <span id="page-18-0"></span>shypEstFun 19

Character specifying the soil hydraulic property model. Currently valid models as documented in [shypFun](#page-24-1) and are:

01110 constrained unimodal van Genuchten-Mualem.

01210 constrained bimodal van Genuchten-Mualem.

01310 constrained trimodal van Genuchten-Mualem.

02110 unimodel Kosugi 2 parametric-Mualem model (Kosugi, 1996)

03110 unimodel Fredlund-Xing-Mualem model, with the contraint of m = 1-1/n (Fredlund D.G., and A. Xing, 1994)

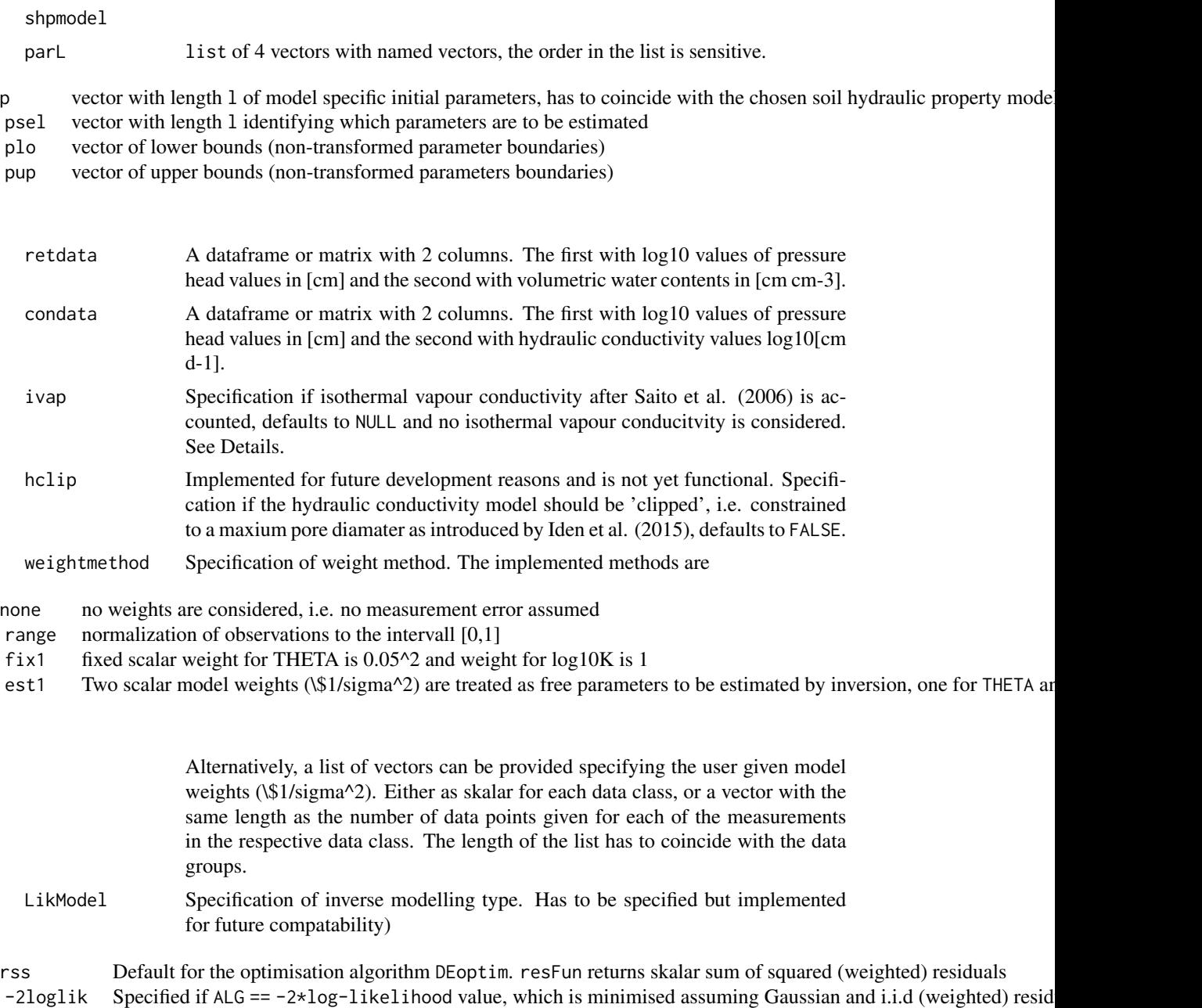

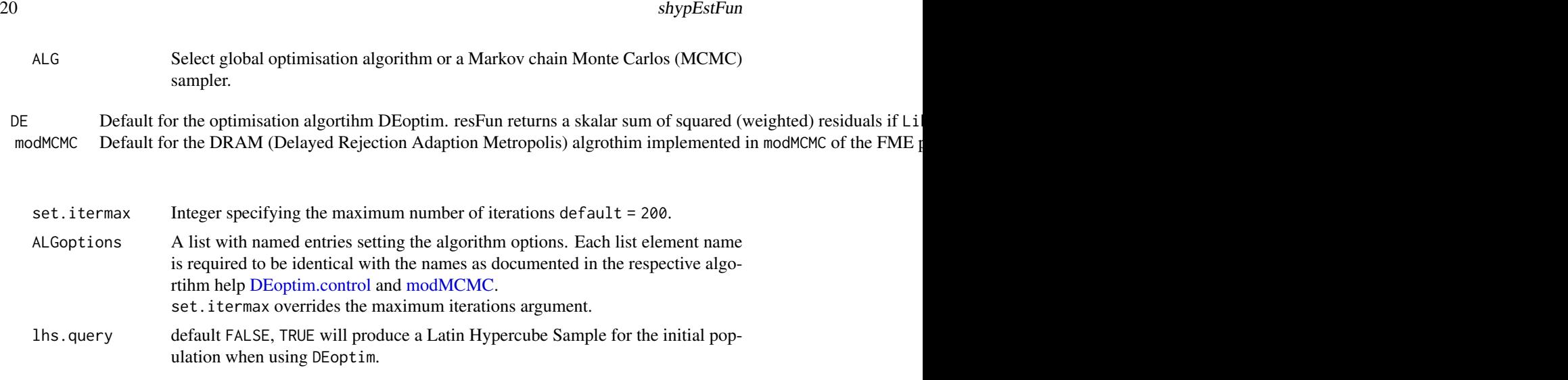

## Details

Several in-built methods for weighting the (multi-) objective function residuals are available, they may be specified, or estimated as nuisance parameters for the two data groups. More details see weightFun. Weights are the inverse of the squared standard deviation of the residuals (variance).

Generally, soil hydraulic property model parameters are estimated as transformed parameters: log10 for alpha\_i, Ks, and log10 for n\_i-1, Kc, Knc

For model codes in *ivap* please refer to [KvapFun.](#page-6-1)

Parallel computing for package DEoptim is not supported. And the optional arguments in modMCMC are not supported.

#### Value

list returns the result of the optimisation algrorithm or MCMC sampler and all settings.

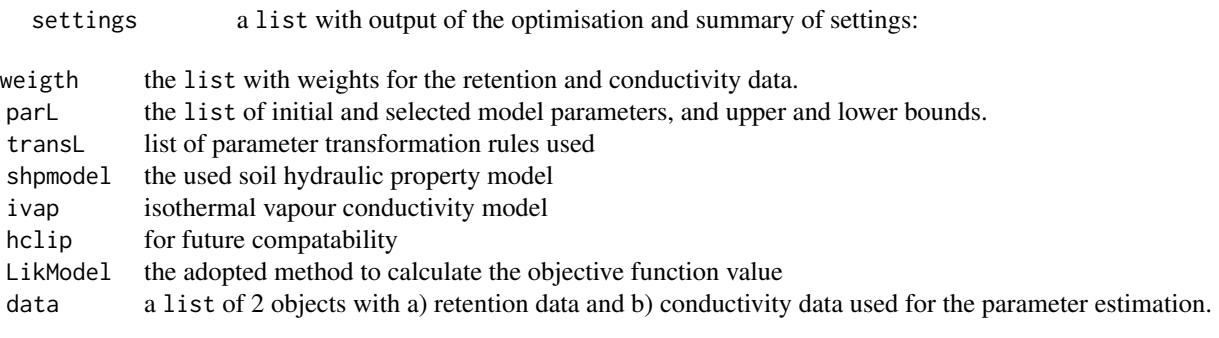

out result of algorithm function DEoptim or modMCMC

```
## Not run:
data("shpdata1")
retdata <- shpdata1$TS1$wrc
```
<span id="page-19-0"></span>

```
condata <- shpdata1$TS1$hcc
condata <- condata[!is.na(condata[,1]),]
weightmethod <- "range"
ivap <- NULL
set.itermax <- 1
LikModel <- "rss" # ALTERNATIVE OPTION: LikModel = "-2logLik"
ALG <- "DE" # ALTERNATIVE OPTION: ALG = "modMCMC"
parL<-list("p"=c("thr"=0.05,"ths"=0.45,"alf1"=0.01,"n"=2,"Ks"=100,"tau"=.5),
          "psel" = c(1, 1, 1, 1, 1, 1),"plo" = c(0.001, 0.2, 0.001, 1.1, 1, -2),"pup"= c(0.3 , 0.8 , .1, 11 , 1e4, 10))
out <- shypEstFun(shpmodel = "01110",
                parL = parL,
                 retdata = retdata, condata = condata,
                 ivap = ivap,hclip = FALSE,
                 weightmethod = weightmethod,
                 LikModel = LikModel,
                 ALG = ALG,
                set.itermax = set.itermax,
                 lhs.query = FALSE)
\dontshow{
}
\donttest{
data("shpdata1")
retdata <- ret <- shpdata1$TS1$wrc
condata <- con <- shpdata1$TS1$hcc
condata <- condata[!is.na(condata[,1]),]
---
# 1 SET VARIABLES --------------------
# VARIABLES FOR PLOTTING
{pF <- seq(-3, 6.8, length = 201)
h <- 10^{\circ}pF
ticksatmin <- -2
tcllen <-0.4ticksat <- seq(ticksatmin,5,1)
pow <- ticksatmin:6
# VARIABLES FOR THE FITTING ALGORITHM
weightmethod = "range"
ivap = NULLset.itermax = 3e1
LikModel = "rss" # ALTERNATIVE OPTION: LikModel = "-2logLik"
ALG = "DE" # ALTERNATIVE OPTION: ALG = "modMCMC"
shpmodel.v <- c("01110", "01110FM")
plot.query = FALSE
no.shps <- length(shpmodel.v)
```

```
# initialising lists
out.L <- vector("list", no.shps)
gof.L <- vector("list", no.shps)
}
# Run comparison
for (i in 1:2) {
     shpmodel = shpmodel.v[i]# INITIAL PARAMETERS, BOUNDS, and SELECTED PARAMETERS FOR FITTING
     switch(shpmodel,
    "01110" = {
          # van Genuchten-Mualem Model parameters
          parL<-list("p"=c("thr"=0.05,"ths"=0.45,"alf1"=0.01,"n"=2,"Ks"=100,"tau"=.5),
                     "psel" = c(1, 1, 1, 1, 1, 1),"plo" = c(0.001 , 0.2 , 0.001 , 1.1 , 1, -2),"pup"= c(0.3 , 0.8 , .1, 11 , 1e4, 10)
          )
    },
    "01110FM" = {
          # van Genuchten-Mualem Model parameters + BRUNSWICK MODEL
          parL<-list("p"=c("thr"=0.05,"ths"=0.45,"alf1"=0.01,"n"=2,"Ksc"=100,
                           "tau"=.5,"Ksnc"=1e-4,"a"=1.5,"h0"=6.8),
                     "psel" = c( 1, 1, 1, 1, 1, 1, 1, 0, 0),
                     "plo"= c(0.001 , 0.1 , 0.001 , 1.1, 1,0,1e-6 , 1, 6.5),
                     "pup"= c(0.35, 0.7 , .1, 11 , 1e4,10 ,1e0, 2, 6.9)
          )
    },
    stop("Enter a meaningful shpmodel")
    )
     out <- shypEstFun(shpmodel = shpmodel,
                parL = parL,
                retdata = retdata, condata = condata,
                ivap = ivap,hclip = FALSE,
                weightmethod = weightmethod,
                LikModel = LikModel,
                ALG = ALG,
                set.itermax = set.itermax
                ,lhs.query = FALSE)
     out$model <- shpmodel.v[i]
     out.L[[i]] <- out
     # Calculate the soil hydraulic properties for the plot
     if(ALG == "DE")p <- out$out$optim$phattrans
     }
```
}

}

```
if(ALG == "modMCMC")p <- out$out$bestpartrans
if(weightmethod =="est1"){
     np <- length(p)
     p \leq p[-c(np-1, np)]if(ALG == "modMCMC")parL$p[which(parL$psel==1)] <- p
            p <- parL$p
     }
if(plot.query==TRUE){
      shyp.L<-shypFun(p,h,shpmodel=shpmodel.v[i],ivap.query=ivap)
      if(shpmode1 == c("01110"))wrc<-shyp.L$theta
            hcc<-log10(shyp.L$Kh)
            # PLOT THE WATER RETENTION CURVE
            par(mfrow=c(1,2),tcl=tcllen)
            plot(retdata,ylim=c(.0,.50),xlim=c(0,6.8),ylab="",xlab="",
                 col="darkgrey",axes=FALSE,main="WaterRetentionCurve",cex=2)
            lines(log10(abs(h)),wrc,col="darkblue",lwd=2)
            legend("topright",c("observed","simulated"),pch=c(1,NA),
                   lty=c(NA,1),lwd=2,bty="n",cex=1.3,col=c("darkgrey","darkblue"))
            axis(1,at=pow,labels=parse(text=paste('10^',(pow),sep="")),tcl=tcllen)
            axis(2,tcl=tcllen)
            axis(4,labels=NA)
            axis(3,labels=NA)
            mtext("pressurehead|h|[cm]",1,cex=1.2,line=2.8)
            mtext("vol.watercontent[-]",2,cex=1.2,line=2.8)
            box()
            # PLOT THE MEASURED HYDRAULIC CONDUCTIVITY CURVE
            plot(condata,ylim=c(-8,2),xlim=c(0,6.8),ylab="",xlab="",col="darkgrey",
                 axes=FALSE,main="HydraulicConductivityCurve",cex=2)
            lines(log10(abs(h)),hcc,col="darkblue",lwd=2)
            legend("topright",c("observed","simulated"),pch=c(1,NA),
                   lty=c(NA,1),lwd=2,bty="n",cex=1.3,col=c("darkgrey","darkblue"))
            axis(1,at=pow,labels=parse(text=paste('10^',(pow),sep="")),tcl=tcllen)
            axis(2)
            axis(4,labels=NA)
            axis(3,labels=NA)
            mtext("log10K[cm/d]",2,cex=1.2,line=2.8)
            mtext("pressurehead|h|[cm]",1,cex=1.2,line=2.8)
            box()
            par(mfrow=c(1,1))
```

```
if(shpmode1 == "01110FM")wrc<-shyp.L$theta
                 wrccap<-shyp.L$thetacap
                 wrcnc<-shyp.L$thetanc
                 hcc<-log10(shyp.L$Kh)
                 hcccap<-log10(shyp.L$Kcap)
                 hccnc<-log10(shyp.L$Knc)
                 hcvap<-log10(shyp.L$Kvap)
                 par(mfrow=c(1,2),tcl=tcllen)
                 plot(retdata,ylim=c(.0,.50),xlim=c(0,6.8),ylab="",xlab="",
                      col="darkgrey",axes=FALSE,main="WaterRetentionCurve",cex=2)
                 lines(log10(h),wrccap,col="brown",lwd=2)
                 lines(log10(h),wrcnc,col="brown",lwd=2,lty=2)
                 lines(log10(h),wrc,col="darkblue",lwd=2)
                 legend("topright",c("observed","simulated"),pch=c(1,NA),
                        lty=c(NA,1),lwd=2,bty="n",cex=1.3,col=c("darkgrey","darkblue"))
                 axis(1,at=pow,labels=parse(text=paste('10^',(pow),sep="")),tcl=tcllen)
                 axis(2,tcl=tcllen)
                 axis(4,labels=NA)
                 axis(3,labels=NA)
                 mtext("pressurehead|h|[cm]",1,cex=1.2,line=2.8)
                 mtext("vol.watercontent[-]",2,cex=1.2,line=2.8)
                 box()
                 # PLOT THE HYDRAULIC CONDUCTIVITY CURVE
                 plot(condata,ylim=c(-8,max(max(condata[,1]),max(hcc)))
                      ,xlim=c(0,6.8),ylab="",xlab="",col="darkgrey",
                      axes=FALSE,main="HydraulicConductivityCurve",cex=2)
                 lines(log10(h),hcccap,col="brown",lwd=2)
                 lines(log10(h),hccnc,col="brown",lwd=2,lty=2)
                 lines(log10(h),hcc,col="darkblue",lwd=2)
                 lines(log10(h),hcvap,col="darkblue",lwd=2)
                 legend("topright",c("observed","simulated"),pch=c(1,NA),
                        lty=c(NA,1),lwd=2,bty="n",cex=1.3,col=c("darkgrey","darkblue"))
                 axis(1,at=pow,labels=parse(text=paste('10^',(pow),sep="")),tcl=tcllen)
                 axis(2)
                 axis(4,labels=NA)
                 axis(3,labels=NA)
                 mtext("log10K[cm/d]",2,cex=1.2,line=2.8)
                 mtext("pressurehead|h|[cm]",1,cex=1.2,line=2.8)
                 box()
                 par(mfrow=c(1,1))
          }
     }
     phattrans.m <- out$out$optim$phattrans
   gof.L[[i]]<-gofFun(phattrans.m,shpmodel=shpmodel.v[i],retdata=retdata,condata=condata,
                 out.L[[i]]$settings$weight,parL$psel,ivap.query=NULL,hclip.query=FALSE)
}
```
#### <span id="page-24-0"></span>shypFun 25

```
statstab3 <- cbind("th_rmse" = unlist(lapply(lapply(gof.L, '[[', "th"), '[[', "rmse")),
             "log10Kh_rmse" = unlist(lapply(lapply(gof.L, `[[`, "log10Kh"), '[[', "rmse"))
)
}
## End(Not run)
```
<span id="page-24-1"></span>shypFun *Wrapper Function for all Supported Soil Hydraulic Property Models*

#### Description

This function allows to select soil hydraulic property models.

#### Usage

```
shypFun(p, h, shpmodel = "01110", ivap.query = NULL)
```
#### Arguments

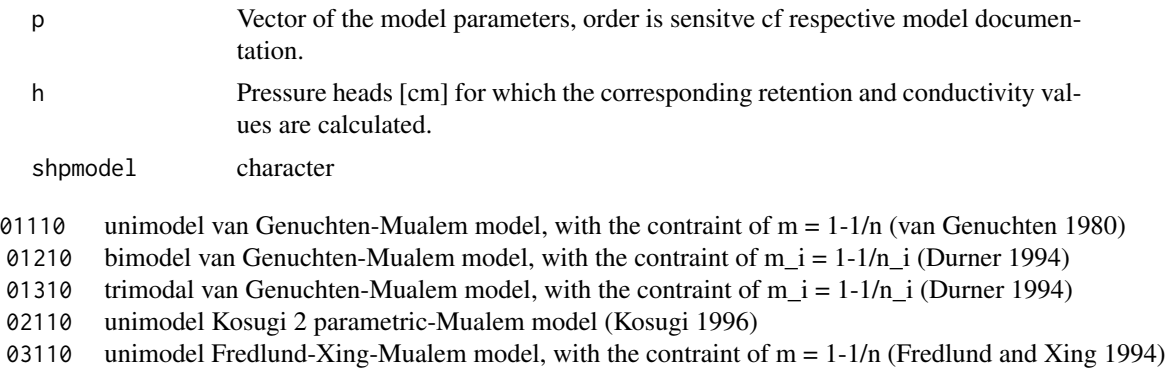

NULL no isothermal vapour conductivity will be calculated with Kvap Model type for isothermal vapour conductivity, see Details of function [KvapFun](#page-6-1) for model codes

#### ivap.query

#### Value

a list with calculated soil hydraulic properties at specified h:

theta calculated volumetric moisture content Se calculated saturation

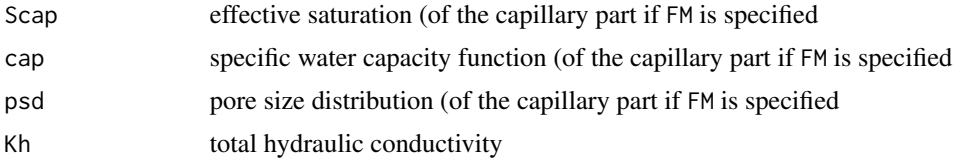

if FM specified, additionally:

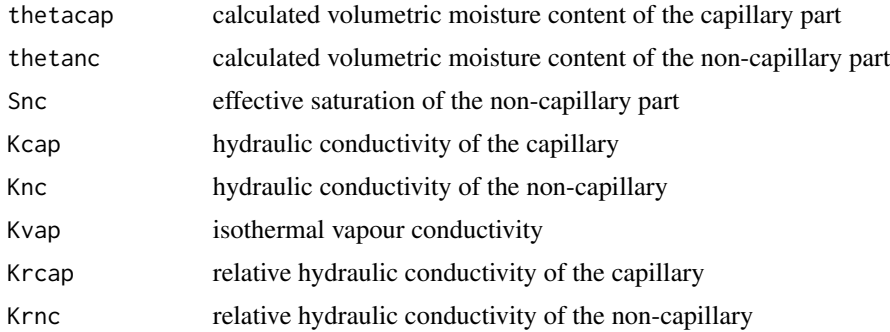

#### Note

the function is used to assign a new function variable with a function which calculates the soil hydraulic properties according to sepcified shpmodel and model specified by ivap.query

#### Author(s)

Tobias KD Weber , <tobias.weber@uni-hohenheim.de>

#### References

Durner W (1994). "Hydraulic conductivity estimation for soils with heterogeneous pore structure." *Water Resources Research*, 30(2), 211–223. ISSN 0043-1397.

Fredlund DG, Xing A (1994). "Equations for the soil-water characteristic curve." *Canadian Geotechnical Journal*, 31(4), 521–532. ISSN 00083674 (ISSN), doi: [10.1139/t94061.](https://doi.org/10.1139/t94-061) Kosugi K (1996). "Lognormal distribution model for unsaturated soil hydraulic properties." *Water Resources Research*, 32(9), 2697–2703. ISSN 0043-1397. van Genuchten MT (1980). "Closed-form equation for predicting the hydraulic conductivity of unsaturated soils." *Soil Science Society of America Journal*, 44(5), 892–898. ISSN 03615995 (ISSN). Weber TK, Durner W, Streck T, Diamantopoulos E (2019). "A modular framework for modelling unsaturated soil hydraulic properties over the full moisture range." *Water Resources Research*. ISSN 0043-1397, doi: [10.1029/2018WR024584.](https://doi.org/10.1029/2018WR024584)

```
data("shpdata1")
retdata <- shpdata1$LFH1$wrc[!is.na(shpdata1$LFH1$wrc[,1]),]
condata <- shpdata1$LFH1$hcc
# assign auxiliary variables
```
#### shypFun 27

```
pF \le -\text{seq}(-3, 6.8, \text{length} = 501)h < -10<sup>^</sup>pF
# assign list of parameters for the van Genuchten-Mualem model
parL \le list("p" = c("thr"= 0.05, "ths" = 0.45, "alf1" = 0.01, "n" = 2, "Ks" = 100, "tau" = .5),
             "psel" = c(1, 1, 0, 1, 1, 1),"plo" = c(0.001, 0.2, 0.001, 1.1, 1, -2),"pup" = c(0.3, 0.95, 1, 10, 1e4, 10))
# calculate soil hydraulic property function values
shyp.L \le shypFun(parL$p, h, shpmodel = "01110", ivap.query = NULL)
wrc <- shyp.L$theta
hcc <- log10(shyp.L$Kh)
# # PLOT THE MEASURED WATER RETENTION CURVE
ticksatmin <- -2
tcllen <-0.4ticksat <- seq(ticksatmin,5,1)
pow <- ticksatmin:6
par(mfrow = c(1,2), tcl = tcllen)plot(retdata, ylim = c(.0,.50), xlim = c(0, 6.8), ylab = "", xlab = "",
     col = "darkgrey", axes = FALSE, main = "Water Retention Curve", cex = 2)
lines(log10(h), wrc, col = "darkblue", lwd = 2)legend("topright", c("observed", "simulated"),pch = c(1,NA),
       lty = c(NA,1), lwd = 2, bty = "n", cex = 1.3,col = c("darkgrey", "darkblue")axis(1, at = pow, labels = parse(text = paste('10'',(pow), sep = "")), tcl = tcllen)
axis(2, tol = tellen)axis(4, labels = NA)axis(3, labels = NA)mtext("pressure head |h| [cm]", 1, cex = 1.2, line = 2.8)
mtext("vol. water content [- ]", 2, cex = 1.2, line = 2.8)
box()
# PLOT THE MEASURED HYDRAULIC CONDUCTIVITY CURVE
plot(condata, ylim = c(-8, 2), xlim = c(0, 6.8), ylab = "", xlab = "", col = "darkgrey",
     axes = FALSE, main = "Hydraulic Conductivity Curve", cex = 2)
lines(log10(h), hcc, col = "darkblue", lwd = 2)legend("topright", c("observed", "simulated"), pch = c(1,NA),
       lty = c(NA,1), lwd = 2, bty = "n", cex = 1.3, col = c("darkgrey", "darkblue"))
axis(1, at = pow, labels = parse(text = paste('10'',(pow), sep = "")), tcl = tcllen)
axis(2)
axis(4, labels = NA)axis(3, labels = NA)mtext('log10 K [cm/d]', 2, cex = 1.2, line = 2.8)mtext("pressure head |h| [cm]", 1, cex = 1.2, line = 2.8)
box()
par(mfrow = c(1,1))## Not run:
# HOW TO WRITE A MATER.IN FOR HYDRUS-1D
```

```
mater_out <- cbind(shyp.L[['theta']], h, shyp.L[['Kh']], abs(shyp.L[['cap']]))
materWriteFun <- function(mater_out.L, path = getwd(), sample) {
       # Function to write a Mater.in
       # ARGUMENTS
       # mater_outdata frame of 4 columns of calculated SHP values at h and length n.
       # 1. Column: THETA
       # 2. Column: H(negative pressure heads)
       # 3. Column: K
       # 4. Column: C(positive)
       # path character specifying the path where the MATER.IN should be saved
       # sample optional chr for sample name: NULL = no name given
       n <- dim(mater_out)[1]
       sink(file.path(path, paste(sample, "MATER.IN", sep = "")))
       cat(c("iCap", "\n", "1", "\n", "NTab", "\n", n, "\n"))
       \label{eq:cat} \begin{array}{ll} \mathsf{cat}(c(" \verb+\t' ',\verb'THETA' ',\verb' '\t\verb+\t' ',\verb''' H'',\verb' '\t\verb+\t' ',\verb'''K'',\verb' '\t\verb+\t' ',\verb'''C''))} \end{array}cat("\n")
       write.table(format(mater_out, justify = "right"),
                     row.names = FALSE, col.names = FALSE, quote = FALSE)
       sink()
}
## End(Not run)
```
<span id="page-27-1"></span>shypFun.01110 *van Genuchten-Mualem Soil Hydraulic Proptery Model*

#### Description

van Genuchten-Mualem functions for the retention and hydraulic conductivity curves (van Genuchten 1980).

#### Usage

```
shypFun.01110(p, h)
```
#### Arguments

p vector of the 6 van Genuchten-Mualem model parameters, the order is sensitve and has to be given as:

- thr residual water water content [cm cm-3]
- ths saturated water water content [cm cm-3]
- alf1 van Genuchten alpha [cm-3]
- n1 van Genuchten n [-]

#### shypFun.01110 29

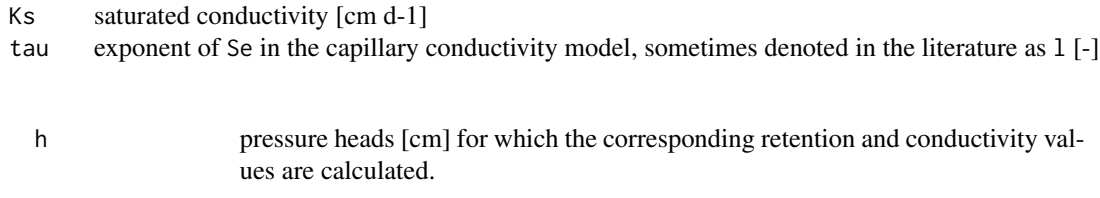

#### Details

The function solves analytically the spec. water capacity function and integral to the capillary bundle model. It can be extended by the Brunswick model to account for non-capillary storage and conductivity (Weber et al. 2019).

#### Value

returns a list with calculations at specified h:

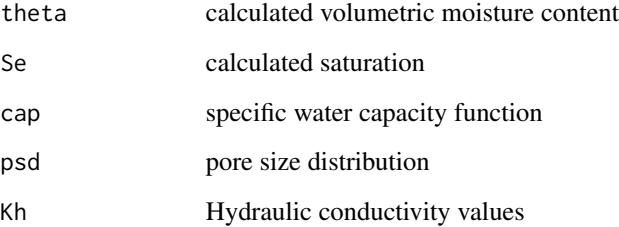

#### Author(s)

Tobias KD Weber , <tobias.weber@uni-hohenheim.de>

#### References

van Genuchten MT (1980). "Closed-form equation for predicting the hydraulic conductivity of unsaturated soils." *Soil Science Society of America Journal*, 44(5), 892–898. ISSN 03615995 (ISSN). Weber TK, Durner W, Streck T, Diamantopoulos E (2019). "A modular framework for modelling unsaturated soil hydraulic properties over the full moisture range." *Water Resources Research*. ISSN 0043-1397, doi: [10.1029/2018WR024584.](https://doi.org/10.1029/2018WR024584)

```
p <- c(0.1, 0.4, 0.01, 2, 100, .5)
h <- 10^seq(-2, 6.8, length = 197)
shyp.L <- shypFun.01110(p, h)
```
<span id="page-29-0"></span>

#### Description

bimodal van Genuchten-Mualem functions (Durner model) for the retention and hydraulic conductivity curves (Durner 1994).

#### Usage

shypFun.01210(p, h)

#### Arguments

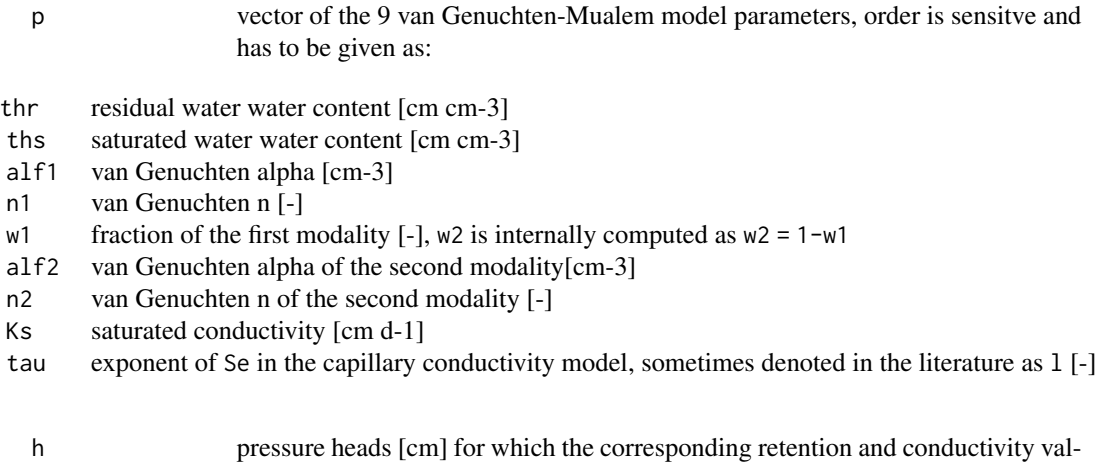

#### Details

The function solves analytically the spec. water capacity function and integral to the capillary bundle model.

#### Value

returns a list with calculations at specified h:

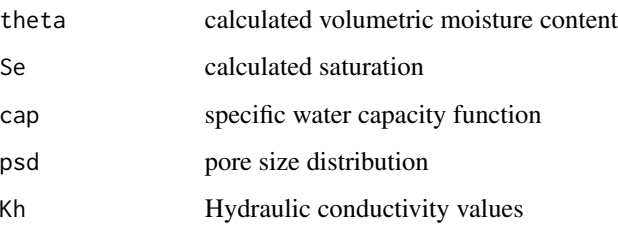

ues are calculated.

#### <span id="page-30-0"></span> $\langle$ shypFun.01310 31

#### Author(s)

Tobias KD Weber , <tobias.weber@uni-hohenheim.de>

#### References

Durner W (1994). "Hydraulic conductivity estimation for soils with heterogeneous pore structure." *Water Resources Research*, 30(2), 211–223. ISSN 0043-1397.

#### Examples

```
p \leq -c("thr" = 0.1, "ths" = 0.4, alf1 = 0.5, "n1" = 3,"w1" = .6, "alf2" = 0.01, "n2" = 1.6,
       "Ks" = 100, "tau" = .5)
h < -10<sup>o</sup>seq(-2, 6.8, length = 197)
shyp.L <- shypFun.01210(p, h)
```
shypFun.01310 *van Genuchten-Mualem trimodal Soil Hydraulic Propterty Model*

#### Description

trimodal van Genuchten-Mualem functions for the retention and hydraulic conductivity curves (Durner 1994).

#### Usage

shypFun.01310(p, h)

#### Arguments

- p vector of the 9 van Genuchten-Mualem model parameters, order is sensitve and has to be given as:
- thr residual water water content [cm cm-3]
- ths saturated water water content [cm cm-3]
- alf1 van Genuchten alpha [cm-3]
- n1 van Genuchten n [-]
- w1 fraction of the first modality  $[-]$ , w2 is internally computed as w2 = 1-w1
- alf2 van Genuchten alpha of the second modality[cm-3]
- n2 van Genuchten n of the second modality [-]
- w2 fraction of the second modality [-], w3 is internally computed as w3 =  $1-w1-w2$ , in resFun ensures w3 >=0
- alf3 van Genuchten alpha of the third modality[cm-3]
- n3 van Genuchten n of the third modality [-]
- Ks saturated conductivity [cm d-1]
- tau exponent of Se in the capillary conductivity model, sometimes denoted in the literature as l [-]

h pressure heads [cm] for which the corresponding retention and conductivity values are calculated.

#### Details

The function solves analytically the spec. water capacity function and integral to the capillary bundle model.

#### Value

returns a list with calculations at specified h:

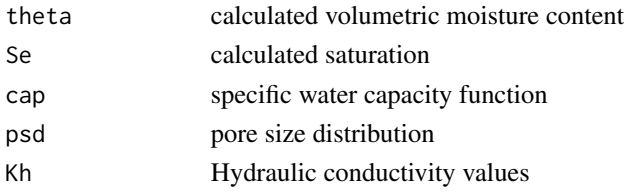

#### Author(s)

Tobias KD Weber , <tobias.weber@uni-hohenheim.de>

#### References

Durner W (1994). "Hydraulic conductivity estimation for soils with heterogeneous pore structure." *Water Resources Research*, 30(2), 211–223. ISSN 0043-1397.

#### See Also

Weber TK, Durner W, Streck T, Diamantopoulos E (2019). "A modular framework for modelling unsaturated soil hydraulic properties over the full moisture range." *Water Resources Research*. ISSN 0043-1397, doi: [10.1029/2018WR024584.](https://doi.org/10.1029/2018WR024584)

Weber TKD, Iden SC, Durner W (2017). "Unsaturated hydraulic properties of Sphagnum moss and peat reveal trimodal pore-size distributions." *Water Resources Research*, 53(1), 415–434. ISSN 0043-1397, doi: [10.1002/2016WR019707.](https://doi.org/10.1002/2016WR019707)

Weber TKD, Iden SC, Durner W (2017). "A pore-size classification for peat bogs derived from unsaturated hydraulic properties." *Hydrology and Earth System Sciences*, 21(12), 6185–6200. ISSN 1607-7938, doi: [10.5194/hess2161852017.](https://doi.org/10.5194/hess-21-6185-2017)

```
p \leq c("thr" = 0.1, "ths" = 0.4, alf1 = .5, "n1" = 3,"w1" = .5, "alf2" = 0.01, "n2" = 2,
       "w2" = .3, "a1f3" = 0.01, "n3" = 1.6,"Ks" = 100, "tau" = .5)
h < -10<sup>o</sup>seq(-2, 6.8, length = 197)
shyp.L <- shypFun.01310(p, h)
```
<span id="page-32-0"></span>

#### Description

Calculates the soil hydraulic property function values based on given pressure heads (Kosugi 1996).

#### Usage

shypFun.02110(p, h)

#### Arguments

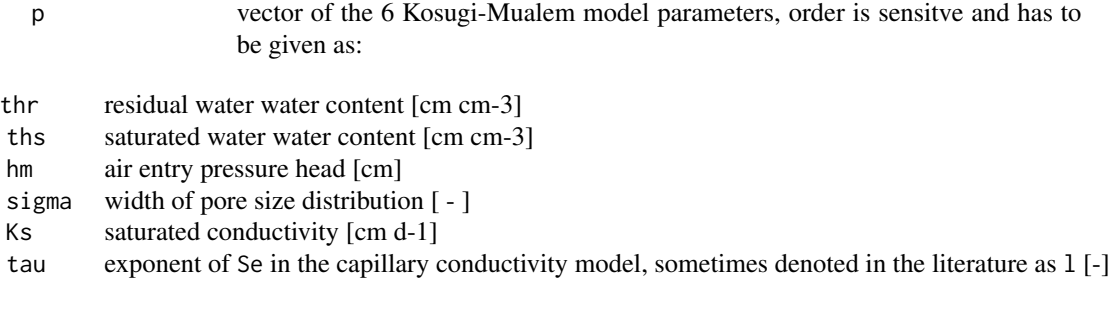

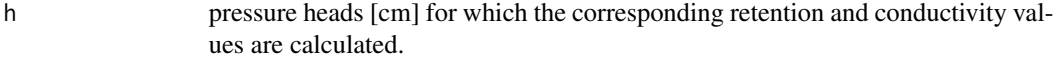

#### Details

The function solves analytically the spec. water capacity function and integral to the capillary bundle model.

#### Value

returns a list with calculations at specified h:

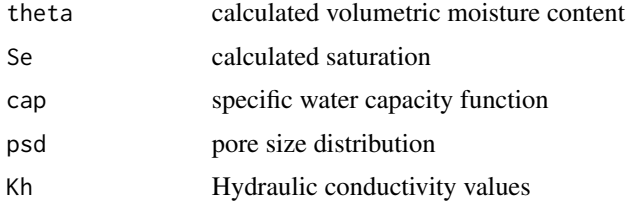

#### References

Kosugi K (1996). "Lognormal distribution model for unsaturated soil hydraulic properties." *Water Resources Research*, 32(9), 2697–2703. ISSN 0043-1397.

#### Examples

```
p <- c(0.1, 0.4, 100, 2, 100, .5)
h <- 10^seq(-2, 6.8, length = 197)
shyp.L \leq shypFun.02110(p, h)
```
shypFun.03110 *Unimodal Fredlund-Xing - Mualem Model*

#### Description

Calculates the soil hydraulic property function values based on given pressure heads. The function calculates the base function of Fredlund and Xing (Fredlund and Xing 1994).

#### Usage

shypFun.03110(p, h)

#### Arguments

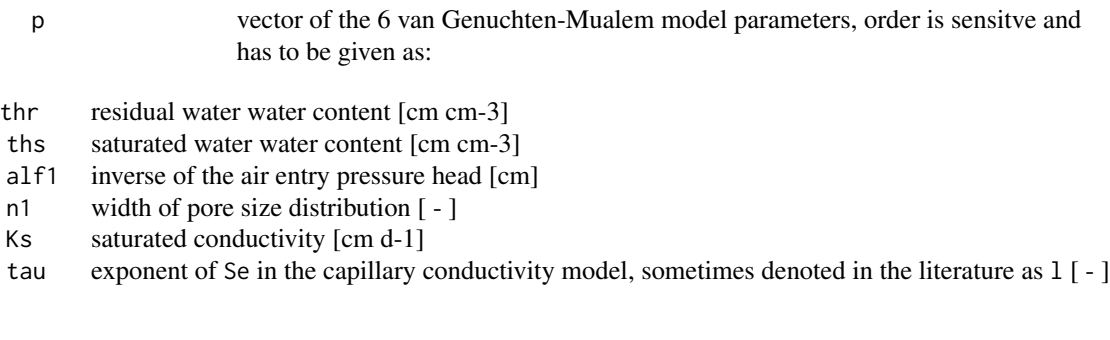

#### Details

The function numerically solves the spec. water capacity function and integral to Mualem's conductivity model.

h pressure heads [cm] for which the corresponding retention and conductivity val-

#### Value

returns a list with calculations at specified h:

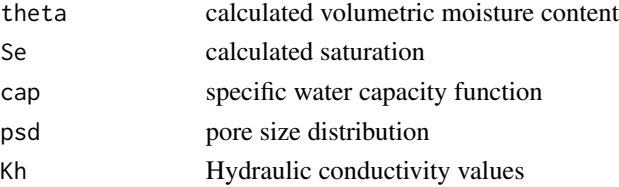

ues are calculated.

<span id="page-33-0"></span>

#### <span id="page-34-0"></span>shypFun.04110 35

#### Author(s)

Tobias KD Weber , <tobias.weber@uni-hohenheim.de>

#### References

Fredlund DG, Xing A (1994). "Equations for the soil-water characteristic curve." *Canadian Geotechnical Journal*, 31(4), 521–532. ISSN 00083674 (ISSN), doi: [10.1139/t94061.](https://doi.org/10.1139/t94-061)

#### Examples

```
p <- c(0.1, 0.4, 0.01, 2, 100, .5)
h \leftarrow 10^seq(-2, 6.8, length = 197)
shyp.L <- shypFun.03110(p, h)
```
shypFun.04110 *Unimodal Brooks-Corey Model*

#### Description

Calculates the soil hydraulic property function values based on given pressure heads (Kosugi 1996).

#### Usage

shypFun.04110(p, h)

#### Arguments

p vector of the 6 Brooks-Corey model parameters, order is sensitve and has to be given as:

- thr residual water water content [cm cm-3]
- ths saturated water water content [cm cm-3]
- alf air entry pressure head [cm^-1]
- bet effective model parameter [-]
- Ks saturated conductivity [cm d-1]
- tau exponent of Se in the capillary conductivity model, sometimes denoted in the literature as l [-]
	- h pressure heads [cm] for which the corresponding retention and conductivity values are calculated.

#### Details

The function solves analytically the spec. water capacity function and integral to the capillary bundle model.

<span id="page-35-0"></span>36 sncFun

#### Value

returns a list with calculations at specified h:

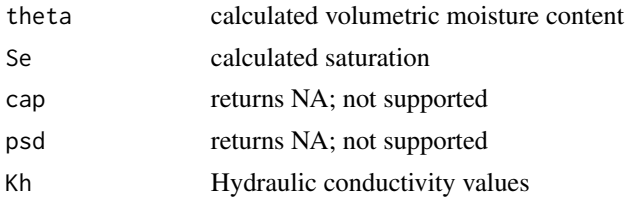

#### Note

The Muealm integral is solved numerically

#### References

Brooks RH, Corey AT (1964). *Hydraulic Properties of Porous Media*. Hydrology Papers No 3, Colorado State University, Fort Collings, Colorado.

#### Examples

p <- c(0.1, 0.4, .01, .3, 100, .5) h <- 10^seq(-2, 6.8, length = 197) shyp.L  $\leq$  shypFun.04110(p, h)

sncFun *Non-capillary Saturation Function to Extend Other Functions*

#### Description

The general purpose method to calculate numerically the effective non-capillary saturation is directly obtained from any arbritrary expression for the rescaled capillary saturation function as described by (Weber et al. 2019). Examples of capillary saturation functions are the well known (van Genuchten 1980), (Kosugi 1996), (Fredlund and Xing 1994) functions.

#### Usage

sncFun(h, scap)

#### **Arguments**

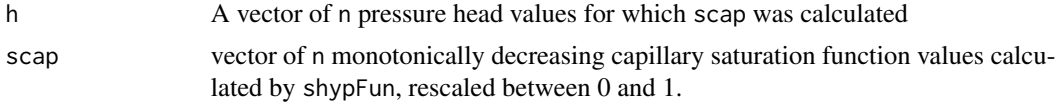

#### Value

A vector of n elements with calculated saturation content of the non-capillary part.

#### <span id="page-36-0"></span> $\text{sncFun}.01110$  37

#### Author(s)

Tobias KD Weber , <tobias.weber@uni-hohenheim.de>

#### References

van Genuchten MT (1980). "Closed-form equation for predicting the hydraulic conductivity of unsaturated soils." *Soil Science Society of America Journal*, 44(5), 892–898. ISSN 03615995 (ISSN). Kosugi K (1996). "Lognormal distribution model for unsaturated soil hydraulic properties." *Water Resources Research*, 32(9), 2697–2703. ISSN 0043-1397.

Fredlund DG, Xing A (1994). "Equations for the soil-water characteristic curve." *Canadian Geotechnical Journal*, 31(4), 521–532. ISSN 00083674 (ISSN), doi: [10.1139/t94061.](https://doi.org/10.1139/t94-061)

#### Examples

```
# set variables
p <- c(0.1, 0.4, 0.01, 2, 100, .5)
h < -10<sup>o</sup>seq(-2, 6.8, length = 197)
# Calculate the capillary and non-capillary saturation function.
Se \leq shypFun(p, h, shpmodel = "01110")$Se
Snc \leq sncFun(Se)
```
<span id="page-36-1"></span>sncFun.01110 *Unimodal van Genuchten Non-Capillary Saturation Model*

#### Description

Analytical implementation of the non-capillary saturation function (van Genuchten 1980).

#### Usage

```
sncFun.01110(p_snc, h)
```
#### Arguments

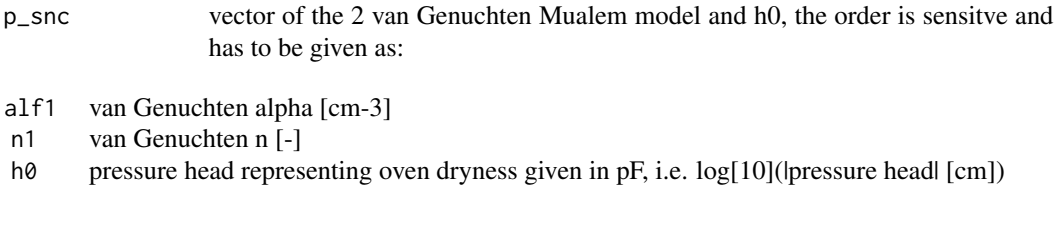

h pressure heads [cm] for which the corresponding retention and conductivity values are calculated.

#### <span id="page-37-0"></span>Details

The function is Eq. Table 1-C1 in insertRefStreck.2020spsh using eq 21 which can be used to accelerate the convergence of the sum. The analytical solution presented in sncFun.01110 only requires the Brooks-Corey model parameters

#### Value

returns a list with calculations at specified h:

snc non-capillary saturation

#### References

van Genuchten MT (1980). "Closed-form equation for predicting the hydraulic conductivity of unsaturated soils." *Soil Science Society of America Journal*, 44(5), 892–898. ISSN 03615995 (ISSN). Weber TK, Durner W, Streck T, Diamantopoulos E (2019). "A modular framework for modelling unsaturated soil hydraulic properties over the full moisture range." *Water Resources Research*. ISSN 0043-1397, doi: [10.1029/2018WR024584.](https://doi.org/10.1029/2018WR024584) Streck T, Weber TKD (2020). "Analytical expressions for noncapillary soil water retention based on popular capillary retention models, accepted." *Vadose Zone Journal*. ISSN 15391663 (ISSN).

#### Examples

```
p <- c(0.1, 0.4, .01, 2, 100, .5)
# add h0
p\_snc <- c(p[3:4], 6.8)h <- 10^seq(-2, 6.8, length = 197)
Se <- shypFun.01110(p, h)$Se
snc <- sncFun.01110(p_snc, h)
```
sncFun.02110 *Unimodal Kosugi Non-Capillary Saturation Model*

#### Description

Analytical implementation of the non-capillary saturation function for the (Kosugi 1996).

#### Usage

sncFun.02110(p\_snc, h)

#### Arguments

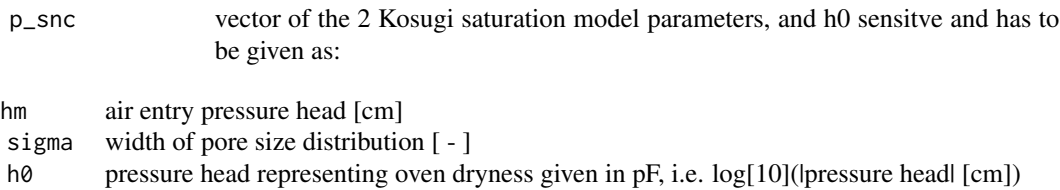

#### <span id="page-38-0"></span> $\text{sncFun}.04110$  39

h pressure heads [cm] for which the corresponding retention and conductivity values are calculated.

#### Details

The function is Eq. Table 1-B in insertRefStreck.2020spsh The analytical solution presented in sncFun.02110 only requires the Kosugi specific model parameters and h0

#### Value

returns a list with calculations at specified h:

snc non-capillary saturation

#### References

Kosugi K (1996). "Lognormal distribution model for unsaturated soil hydraulic properties." *Water Resources Research*, 32(9), 2697–2703. ISSN 0043-1397. Streck T, Weber TKD (2020). "Analytical expressions for noncapillary soil water retention based on popular capillary retention models, accepted." *Vadose Zone Journal*. ISSN 15391663 (ISSN).

#### Examples

```
p \langle -c(0.1, 0.4, 100, 2, 100, .5) \rangle# add h0
p_snc <- c(p[3:4], 6.8)
h <- 10^seq(-2, 6.8, length = 197)
Se <- shypFun.02110(p, h)$Se
snc <- sncFun.02110(p_snc, h)
```
sncFun.04110 *Unimodal Brooks-Corey Non-Capillary Saturation Model*

#### **Description**

Analytical implementation of the non-capillary saturation function from the Brooks-Corey function (Brooks and Corey 1964).

#### Usage

sncFun.04110(p\_snc, h)

#### Arguments

p\_snc vector of the 2 Brooks-Corey model parameters, order is sensitve and has to be given as:

alf air entry pressure head [cm^-1]

bet effective model parameter [-]

h0 pressure head representing oven dryness given in pF, i.e. log[10](lpressure head| [cm])

h pressure heads [cm] for which the corresponding retention and conductivity values are calculated.

#### Details

The function is Eq. Table 1-A in insertRefStreck.2020spsh The analytical solution presented in sncFun.04110 only requires the Brooks-Corey model specific parameters and h0.

#### Value

returns a list with calculations at specified h:

snc non-capillary saturation

#### References

Brooks RH, Corey AT (1964). *Hydraulic Properties of Porous Media*. Hydrology Papers No 3, Colorado State University, Fort Collings, Colorado. Streck T, Weber TKD (2020). "Analytical expressions for noncapillary soil water retention based on popular capillary retention models, accepted." *Vadose Zone Journal*. ISSN 15391663 (ISSN).

#### Examples

```
p <- c(0.1, 0.4, .02, 2, 100, .5)
p\_snc \leq c(p[3:4], 6.8)h <- 10^seq(-2, 6.8, length = 197)
Se <- shypFun.04110(p, h)$Se
snc \leq -sncFun.04110(p\_snc, h)
```
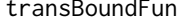

**Creates Parameter Transformation and Backtransformation Rules for** *the Estimation Procedure*

#### Description

Creates Parameter Transformation and Backtransformation Rules for the Estimation Procedure

#### Usage

```
transBoundFun(parL, shpmodel, weightmethod)
```
#### Arguments

parL a list with 4 numeric vectors specifying:

p Vector of model parameters, has to coincide with the chosen soil hydraulic property model. If weightmethod == est1

psel vector identifying which parameters are to be estimatedmodel parameters, has to coincide with the chosen soil hydraul

- plo vector of lower bounds (non-transformed parameter boundaries)
- pup vector of upper bounds (non-transformed parameters boundaries)

<span id="page-39-0"></span>

#### <span id="page-40-0"></span>transFun 41

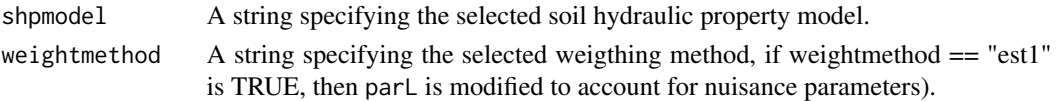

#### Details

This function is intended for the function shypEstFun so that lists with set rules for the transformation and back-transformation of the soil hydraulic model parameters are enabled. In general, the following rules apply  $log10$  transformation for the model parameters  $\alpha_i$ , n<sub>-</sub>i-1, K<sub>-</sub>s, K<sub>-</sub>sc, K<sub>-</sub>snc. The function is meant for internal use in shypEstFun.

#### Value

a list of two lists. One of the sub-lists is parL but with transformed parameters, and the second, transL with model specific transformation and back-transformation rules.

#### Author(s)

Tobias KD Weber , <tobias.weber@uni-hohenheim.de>

#### Examples

```
parL \langle - list("p" = c("thr"= 0.05, "ths" = 0.45, "alf1" = 0.01, "n" = 2, "Ks" = 100, "tau" = .5),
            "psel" = c(1, 1, 0, 1, 1, 1),"plo" = c(0.001, 0.2, 0.001, 1.1, 1, -2),"pup" = c(0.3, 0.95, 1, 10, 1e4, 10))
# transformation and back-transformation of parameter vectors
for(k in c("p", "plo", "pup")){
     for (j in c("none")){
           parL.trans <- transBoundFun(parL, shpmodel = "01110", weightmethod = j)
           p_trans <- transFun(parL[[k]], parL.trans$transL$ptrans)
           p_retrans <- transFun(p_trans, parL.trans$transL$pretrans)
           stopifnot(sum(p_retrans != parL[[k]])==0)
     }
}
```
transFun *Parameter Transformation and Back-transformation*

#### Description

Enables the transformation and backtransformation of parameters. This is widely considered advantageous during parameter estimation as the parameter space in the transformed is well-behaved, e.g. with normally distributed posteriors.

#### Usage

transFun(par.vec, trans.L)

#### **Arguments**

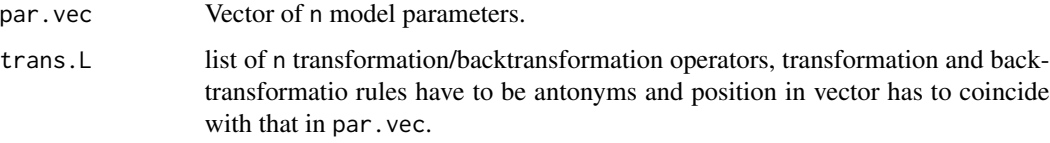

#### Details

Transformation rules are:

 $log 10\alpha_i, log 10n_i - 1, log 10Ks, log 10\omega, log 10Ksc, and log 10Ksnc$ 

#### Value

.

Returns transformed parameters as specificef by trans.L.

#### Note

The function is used to transform the parameter space and enabling optimisation or MCMC sampling to be more efficient.

#### Author(s)

Tobias KD Weber , <tobias.weber@uni-hohenheim.de>

```
# van Genuchten-Mualem Model parameters
parL <- list("p" = c("thr"= 0.05, "ths" = 0.45, "alf1" = 0.01, "n" = 2, "Ks" = 100, "tau" = .5),
             "psel" = c(1, 1, 0, 1, 1, 1),"plo" = c(0.001, 0.2, 0.001, 1.1, 1, -2),"pup" = c(0.3, 0.95, 1, 10, 1e4, 10)
)
# Two lists, one with function to transform, the other to back-transform model parameters
ptransfit <- c(function(x)x, function(x)x,log10,function(x)log10(x-1),log10, function(x)x)
pretransfit \leq c(function(x)x, function(x)x, function(x)10^x,
                 function(x)10^x+1,function(x)10^x,function(x)x)
# Transform
p_trans <- transFun(parL$p, ptransfit)
```
<span id="page-42-1"></span><span id="page-42-0"></span>weightFun *Specification of Weights for the Data Groups Retention Data and Conductivity Data.*

#### Description

Weights can be fixed to suggested standards, fixed by the user, or estimated as additional nuisance parameters.

#### Usage

```
weightFun(weightmethod = "fix1", retdata, condata, parL = NA)
```
#### Arguments

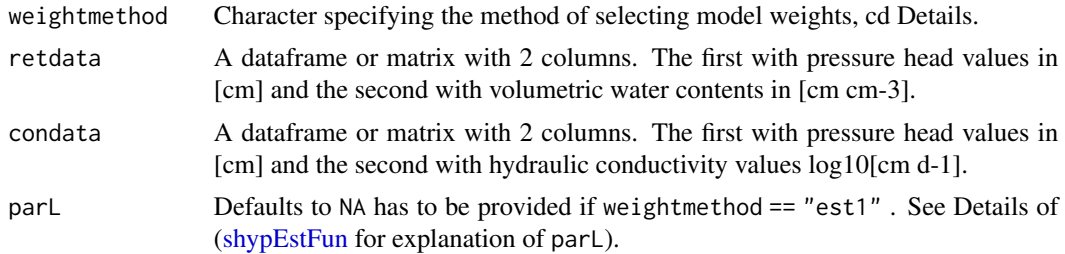

#### Details

Character specifying weightmethod

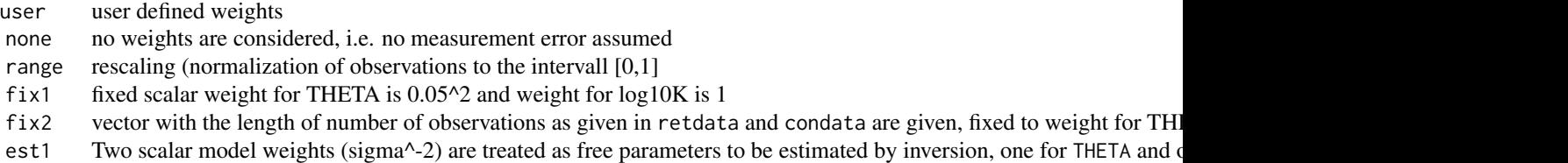

If weightmethod is set to est1 and parL is given as an extra argument, the function returns a list wich is concatenated to the parL used in shypEstFun providing extra information on the nuisance parameters. Alternatively, parL can be passed as an argument to shypEstFun directly, accounting for the two additional nuisance parameters at the end of the respective vectors.

#### Value

The function returns a list of weights as specified through weightmethod.

#### Examples

# Example 1 | fixed weights

### 44 weightFun

```
weight.fix.L <- weightFun("fix1")
# Example 2 | range of measure data
data(shpdata1)
wrc <- shpdata1$TS1$wrc
hcc <- shpdata1$TS1$hcc
# Remove NAs
hcc <- shpdata1$TS1$hcc[!is.na(shpdata1$TS1$hcc[,1] ),]
weight.fix.L <- weightFun("range", wrc, hcc)
```
# <span id="page-44-0"></span>Index

∗Topic datasets shpdata1, [16](#page-15-0) DEoptim.control, *[20](#page-19-0)* dnorm, *[9](#page-8-0)* gofFun, [3](#page-2-0) Ibeta, [4](#page-3-0) inipopFun, [5](#page-4-0) KvapFun, [7,](#page-6-0) *[15](#page-14-0)*, *[20](#page-19-0)*, *[25](#page-24-0)* lhs, *[5](#page-4-0)* logLikFun.norm, [9](#page-8-0) modMCMC, *[20](#page-19-0)* numMualem, [10](#page-9-0) optimumLHS, *[6](#page-5-0)* ptf.cW, [11](#page-10-0) ptf.vG2BW, [12](#page-11-0) resFun, [14](#page-13-0) shpdata1, [16](#page-15-0) shypEstFun, *[15](#page-14-0)*, [17,](#page-16-0) *[43](#page-42-0)* shypFun, *[13,](#page-12-0) [14](#page-13-0)*, *[19](#page-18-0)*, [25](#page-24-0) shypFun.01110, *[12,](#page-11-0) [13](#page-12-0)*, [28](#page-27-0) shypFun.01210, [30](#page-29-0) shypFun.01310, [31](#page-30-0) shypFun.02110, [33](#page-32-0) shypFun.03110, [34](#page-33-0) shypFun.04110, [35](#page-34-0) sncFun, [36](#page-35-0) sncFun.01110, *[5](#page-4-0)*, [37](#page-36-0) sncFun.02110, [38](#page-37-0) sncFun.04110, [39](#page-38-0) transBoundFun, [40](#page-39-0) transFun, [41](#page-40-0) weightFun, *[14](#page-13-0)*, [43](#page-42-0)